# **Une petite balise 406 de test : premier prototype (2/3)**

### **F1LVT Jean-Paul YONNET ADRASEC 38 F1LVT@yahoo.fr**

Suite à l'article « une petite balise 406 de test (1/3) » [1], qui présentait la conception du montage, nous allons décrire dans cet article le fonctionnement de ce premier prototype et du GPS associé.

Ce montage a servi de banc de test pour concevoir le montage final, plus petit, plus puissant (6 mW), appelé « La Plume », dont la construction sera décrite dans l'article suivant [2].

Le premier prototype est composé de deux cartes : un circuit imprimé double face avec un plan de masse d'un coté et gravé de l'autre coté pour la partie UHF, et une carte gravée une face qui sert au pilotage de la trame.

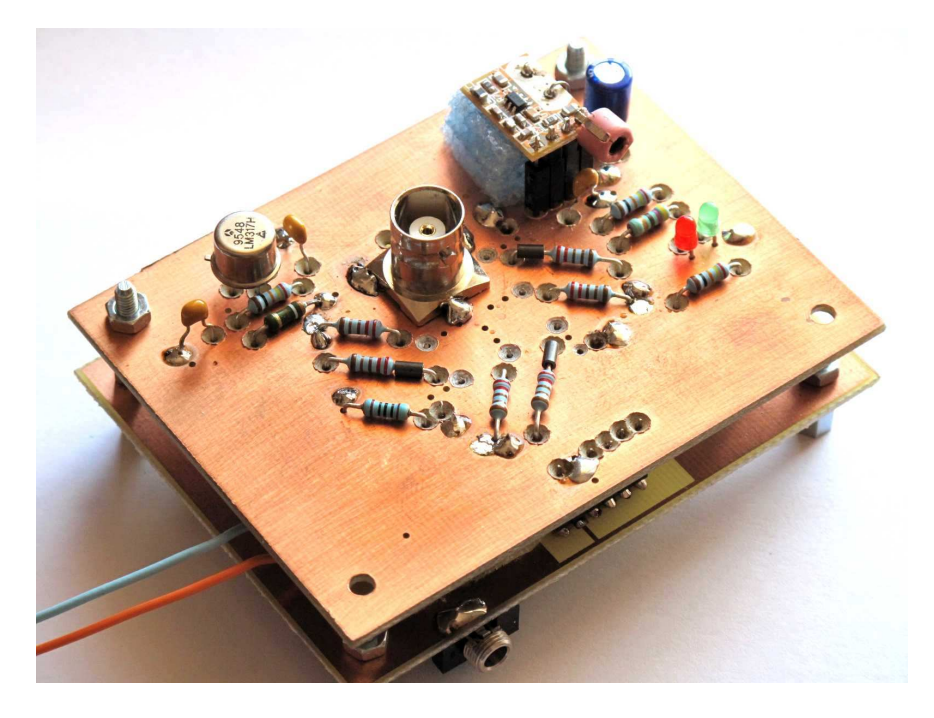

Photo 1 : Premier prototype

### Principe de fonctionnement

 Sur le PIC 16F88 trois sorties sont utilisées : le signal modulé sur la pin 10 (noté S), le passage en émission sur pin 16 (noté TX), et l'enveloppe du signal modulé sur la pin 12 (noté ST). Sur le générateur de trames, seules les sorties 10 et 16 étaient utilisées (Figure 1) [3]. Tous les PIC programmés et diffusés pour réaliser ces générateurs de trames avaient déjà le signal d'enveloppe ST sur la pin 12 (Figure 2). Pour pouvoir piloter les 3 signaux de commutation des diodes PIN, il faut utiliser la combinaison des sorties des pins 10 et 12.

 La position GPS est lue par le PIC sur la pin 8. Le GPS peut être connecté soit sur une entrée haute impédance (330 kohms), soit sur une entrée isolée par un opto-coupleur (CNY17-3). Cette position GPS est intégrée dans la trame quand elle est présente. À défaut, une position impossible est transmise (valeur par défaut imposée par Cospas Sarsat : 127 degrés Nord, 255 degrés Est).

 Les deux interrupteurs S1 et S2 sont utilisés pour le paramétrage de trames programmées dans le PIC : S1 (pin 7) donne le type de trames (Test ou Exercice), et S2 pilote le cadencement : une trame toutes les six secondes, ou toutes les 50 secondes. Pour une balise de test, il est préférable d'envoyer une trame toutes les six secondes ; c'est obtenu avec l'interrupteur S2 ouvert.

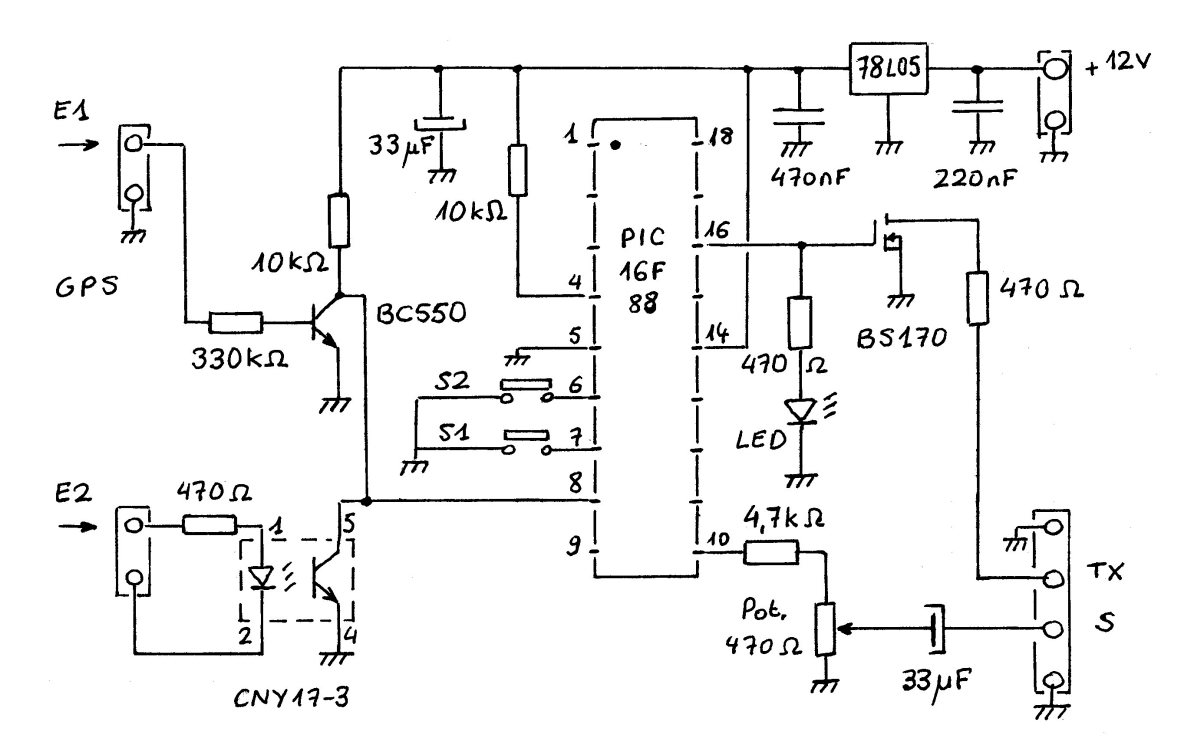

Figure 1 : Le PIC 16F88 et ses composants périphériques (Schéma du montage « générateur de trames ») La partie gauche du schéma, l'entrée GPS, a été conservée dans la balise de test

 Lorsqu'on modifie un des paramétrages par les interrupteurs S1 et S2, il faut couper l'alimentation du montage puis le remettre sous tension, car les valeurs sont lues au démarrage. Il en est autrement pour l'entrée GPS : si vous branchez le GPS en cours de fonctionnement, la position GPS apparaîtra dans les trames suivantes, et si vous le débranchez elle disparaîtra sans avoir à réinitialiser le fonctionnement.

 Pour pouvoir générer les signaux de pilotage des 3 diodes PIN, noté S+, S0 et S-, il faut combiner les signaux S et ST issus des pins 10 et 12. Cette combinaison est réalisée par des portes NAND (74HC00).

 La figure 3 montre le chronogramme de fonctionnement. Avant la transmission de la trame, la pin 16 passe à l'état 1 (+ 5 V). Une porteuse non modulée est envoyée pendant 160 millisecondes. Ensuite, la modulation est transmise par la pin 10. Les 144 bits de la trame sont envoyés à 400 bauds ; la transmission dure 360 millisecondes. En tout, l'émission a une durée totale de 520 millisecondes

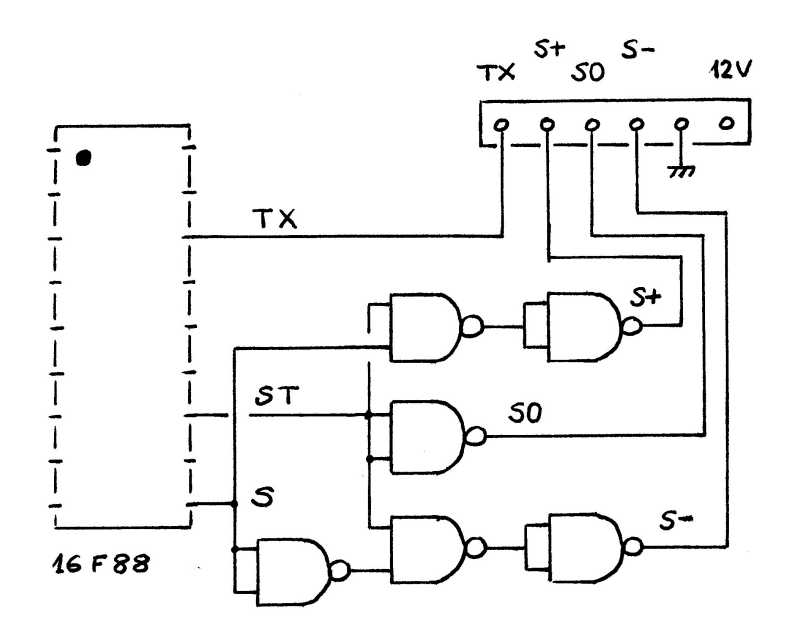

Figure 2 : Les 3 sorties du PIC : TX commande le passage en émission, la modulation sort en S, et ST est l'enveloppe de la modulation. L'interface entre les sorties du PIC et les signaux de pilotage des diodes PIN est réalisée par des portes NAND.

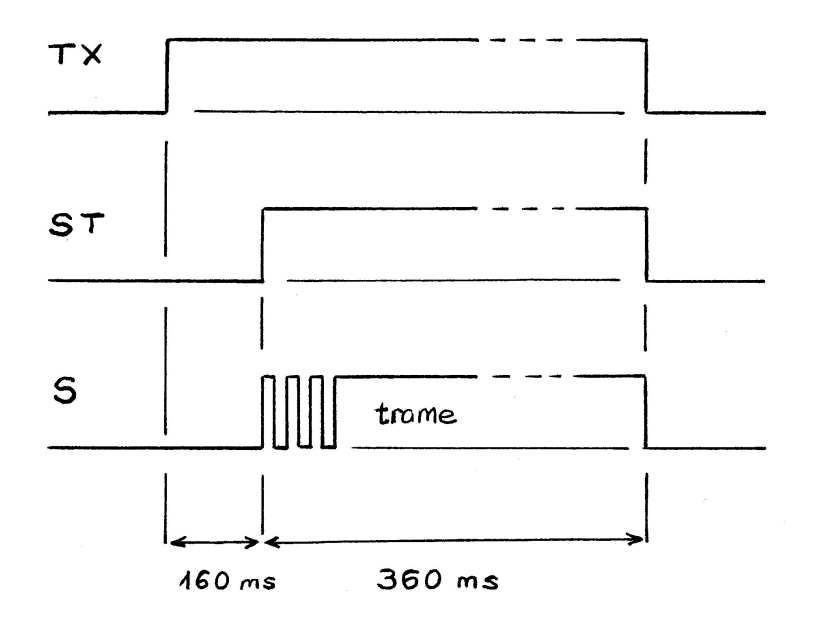

Figure 3 : Chronogramme de fonctionnement

Le signal UHF généré par l'oscillateur circule jusqu'à la charge R<sub>L</sub> (50 Ω) par les deux lignes en câble coaxial. Le signal modulé est dérivé en trois points par des diodes PIN : D1, D2 et D3 (Figure 4). Pour ces diodes PIN nous avons utilisé des BA 243 ou BA 244. Les condensateurs de liaison C sont des 1 nF CMS. Le courant de polarisation de ces diodes est fourni par les signaux de pilotage S+, S0 et S-. Les résistances R ont pour valeur 2,2 kΩ. Il serait préférable d'utiliser des inductances entre les diodes et les signaux de commande, mais nos essais ont montré que le gain était réduit par rapport à des résistances.

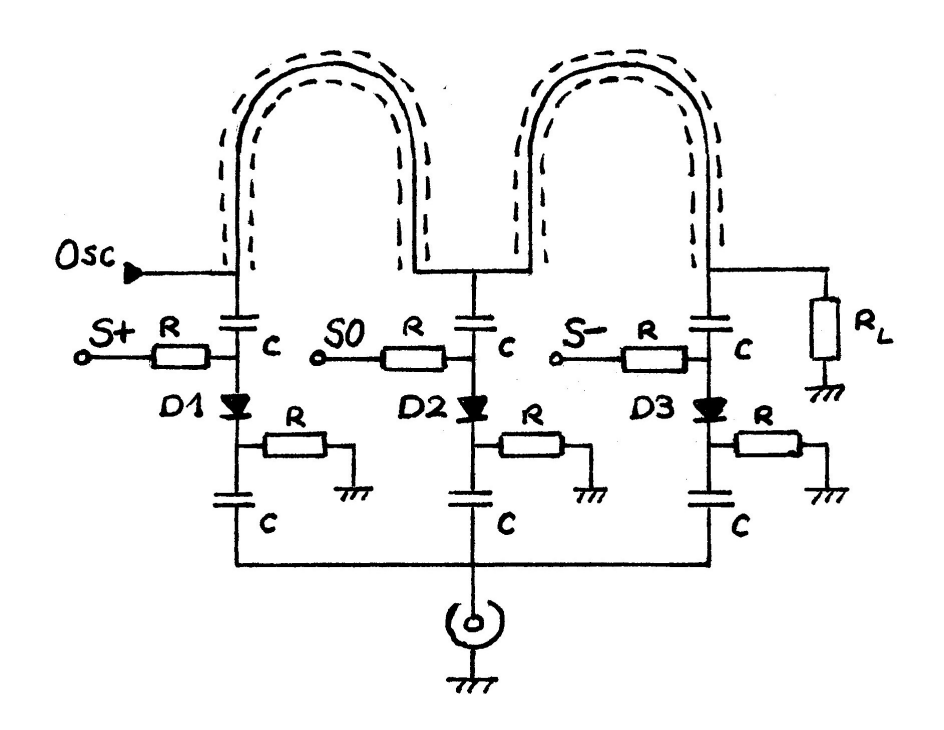

Figure 4 : schéma du modulateur de la carte UHF

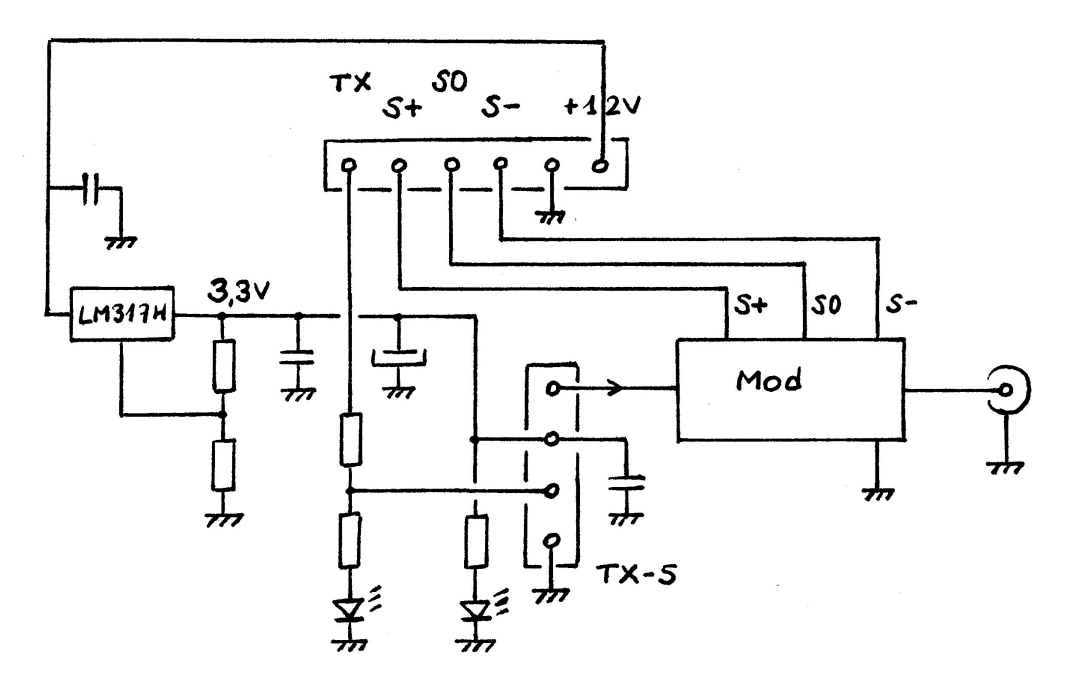

Figure 5 :Schéma général de la carte UHF

 Le module UHF est alimenté en 3,3 V par un régulateur LM317H (500 mA). Un simple LM317L (100 mA) en boîtier plastique TO92 ferait aussi bien l'affaire.

### Construction et composants

Cette première réalisation est avant tout un montage d'essais. Il a permis de tester le fonctionnement et d'étudier les améliorations possibles.

Sur la Photo 2, les composants montés à 45° sont le s résistances et les inductances de pilotage des diodes PIN. Ce placement non-conventionnel des composants est utilisé ici pour raccourcir au maximum la circulation du signal UHF. Les VK200 utilisées initialement ont été remplacées par des résistances avec une perle de ferrite, sans dégradation importante des performances.

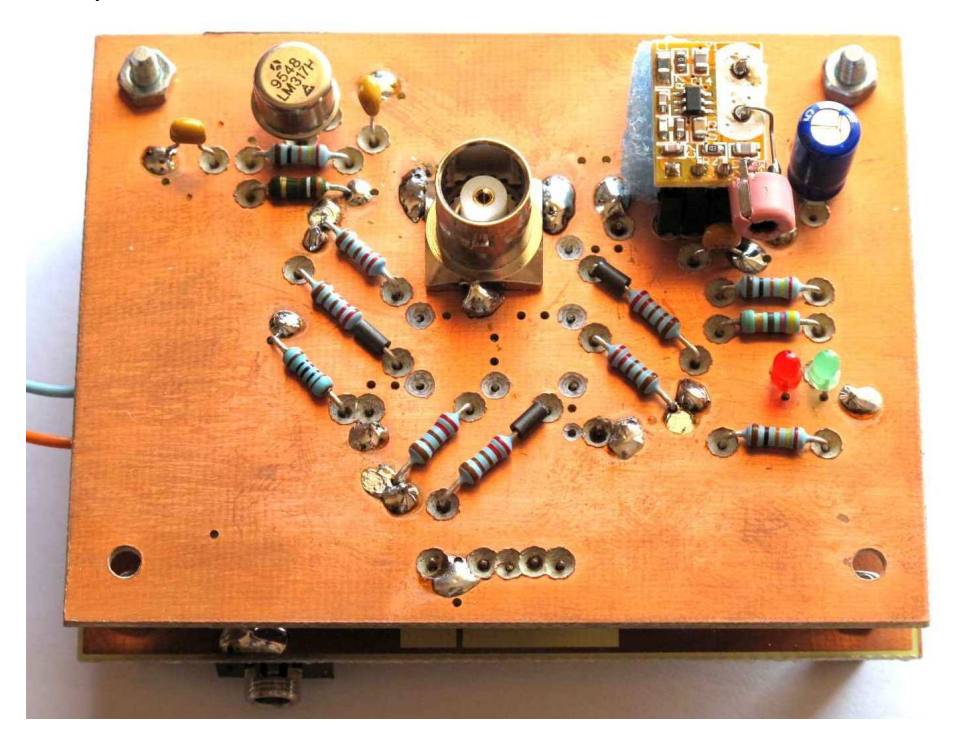

Photo 2 : La carte UHF

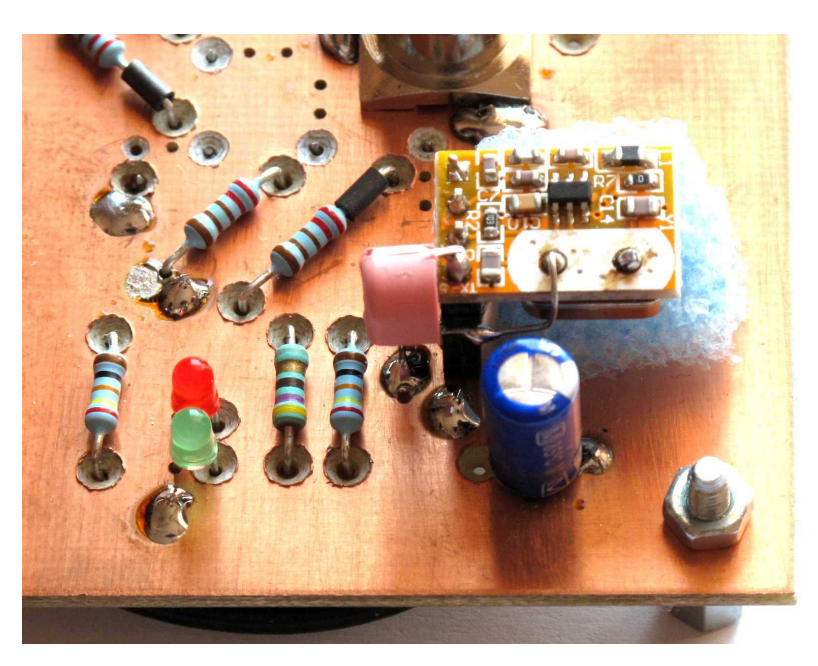

Photo 3 : Le module UHF TX-5, modifié pour émettre sur 431,990 MHz. Le condensateur ajustable placé sur le coté permet de régler la fréquence avec précision.

Sur la photo 3, on voit le module UHF TX-5. Le quartz 13,560 MHz a été remplacé par un quartz 13,500 MHz pour pouvoir générer un signal à 432 MHz. Le condensateur ajustable de 20 pF permet de régler la fréquence sur une valeur plus précise. Le système a été calé sur 431,990 MHz.

Le bloc de mousse bleu sous le module UHF TX-5 permet de le maintenir en position car le connecteur a tendance à se plier. Dans le montage final, un appui sur une vis a été prévu [3].

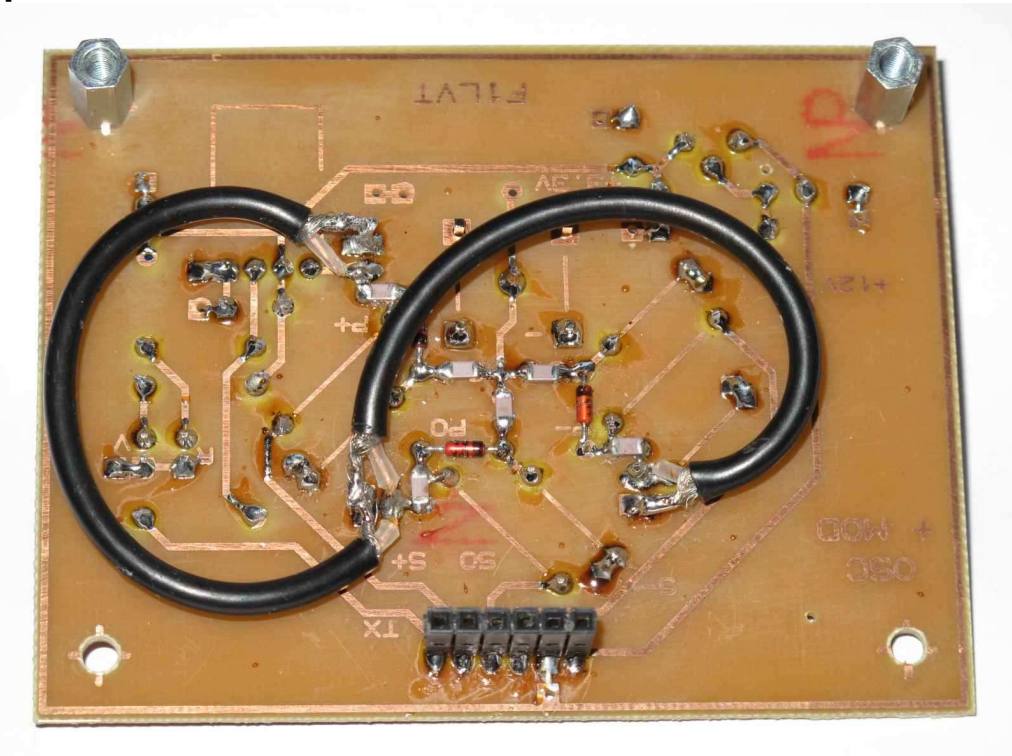

Photo 4 : La carte UHF vue coté pistes

Coté pistes, on peut voir les 2 lignes de déphasage en câble coaxial 3 mm (Photo 4). Les 3 diodes PIN « BA 243 » sont soudées sur les pistes entre les 6 condensateurs CMS de 1 nF.

Le circuit UHF est très court. La charge  $R_L$  (Figure 4) est constituée d'une résistance de 50 ohms.

Sur la carte de pilotage, le PIC 16F88 et les deux 74HC00 sont alignés (Photo 5). Le circuit blanc est un opto-coupleur de type CNY17-3 pour la connexion du GPS. Celui-ci est alimenté par la carte elle-même (ce GPS est présenté à la fin de cet article). Pour obtenir 3,3 V, la tension régulée de la carte de 5 V est abaissée à 3,3 V par une diode série de type LED. Il faut utiliser une LED rouge présentant une chute de potentiel de 1,7 V ou 1,8 V. En triant des LED de différents modèles, beaucoup d'entres elles présentent une chute de tension supérieure.

Le GPS est connecté par un Jack 3,5 mm stéréo. On voit ce connecteur en bas à droite sur la carte de la Photo 5. La pointe du connecteur est utilisée pour l'alimentation du GPS (3,3 V), et l'anneau sert à la transmission des signaux envoyés.

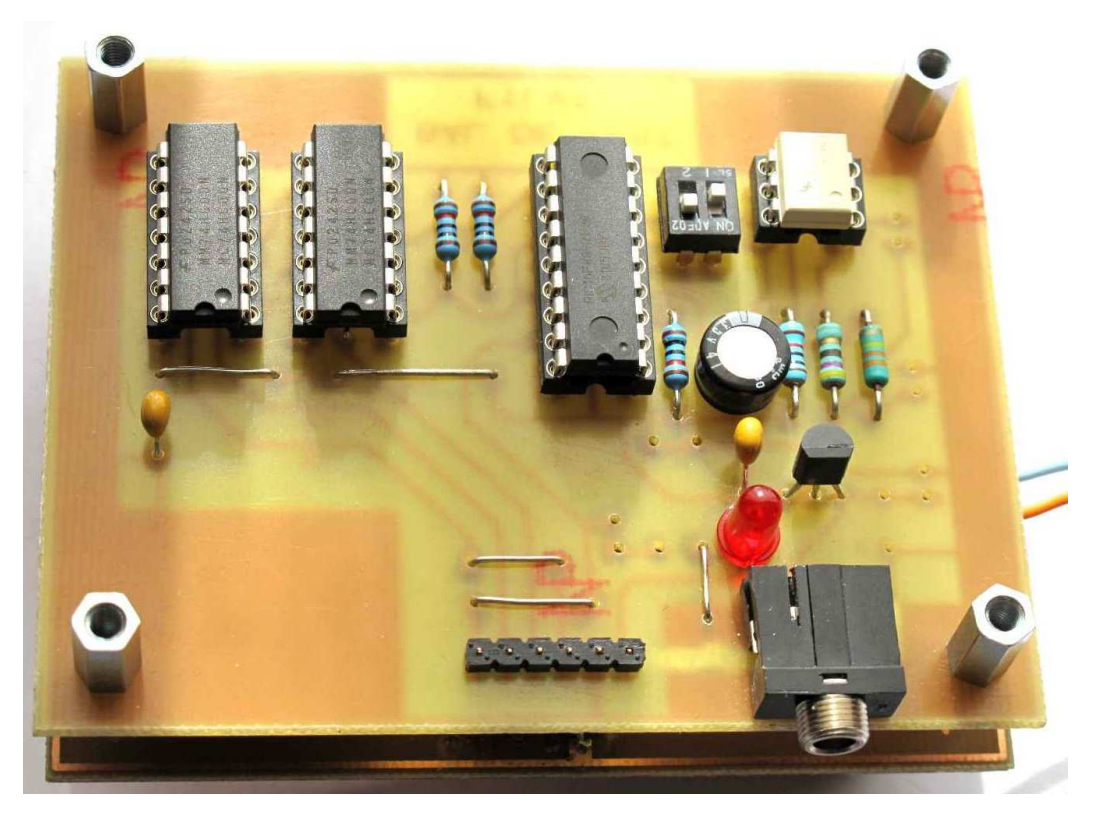

Photo 5 : La carte de pilotage

# Un GPS pas cher

 Pour le GPS, nous avons utilisé la partie supérieure d'une radiosonde Modem M2K2. Les premières générations de radiosondes M2K2 utilisaient un GPS Trimble Lassen SQ au milieu de la carte électronique. Ces GPS nécessitent une reprogrammation pour être utilisé. La dernière génération de sondes Modem M2K2 est équipée d'un GPS trimble de type Copernicus. Le module est placé à 45° sous l'a ntenne GPS (Photo 6). Ce GPS Trimble Copernicus est très facile à utiliser car, sans aucune modification, sans aucune reprogrammation, le module émet les trames du type \$GPGGA et \$GPVTG toutes les secondes, norme NMEA standard 4800 bauds. Il suffit de l'alimenter par 3,3 V. Sur la photo 6, on voit le GPS Trimble Copernicus sur la carte électronique, juste en dessous de l'antenne. Le seul composant entre l'antenne et le GPS est un filtre.

Ce GPS Trimble Copernicus est aussi utilisé dans les radiosondes qui remplacent maintenant les M2K2, les Modem M10. Sur ces radiosondes, le montage mécanique est un peu plus difficile à faire qu'avec les M2K2 dernière génération, mais le GPS reste utilisable.

On trouve sur internet de nombreux montages construits avec les GPS de première génération (Lassen SQ), avec déplacement des composants, reprogrammation, etc. Il est beaucoup plus rare de trouver des montages avec les GPS de dernière génération, le Trimble Copernicus, alors que sa réutilisation est beaucoup plus simple. C'est pourtant un GPS exceptionnel par la sensibilité de son récepteur et par la rapidité de sa réponse. Il n'est pas nécessaire de mettre en mémoire la position précédente, avec une pile pour garder la mémoire, car il est capable de se caler sur sa nouvelle position très rapidement.

# Construction du GPS :

- Il faut d'abord couper proprement le circuit imprimé de la radiosonde pour ne garder que la partie supérieure : l'antenne et le GPS.

- Les connexions à faire sur le Trimble Copernicus sont simples. Il suffit de connecter l'alimentation (+ 3,0 à + 3,3 V sur la pin 12 et 0 V à la masse), le signal sort sur la pin 24 marqué TXD-B sur le schéma de connexion (Figure 6).

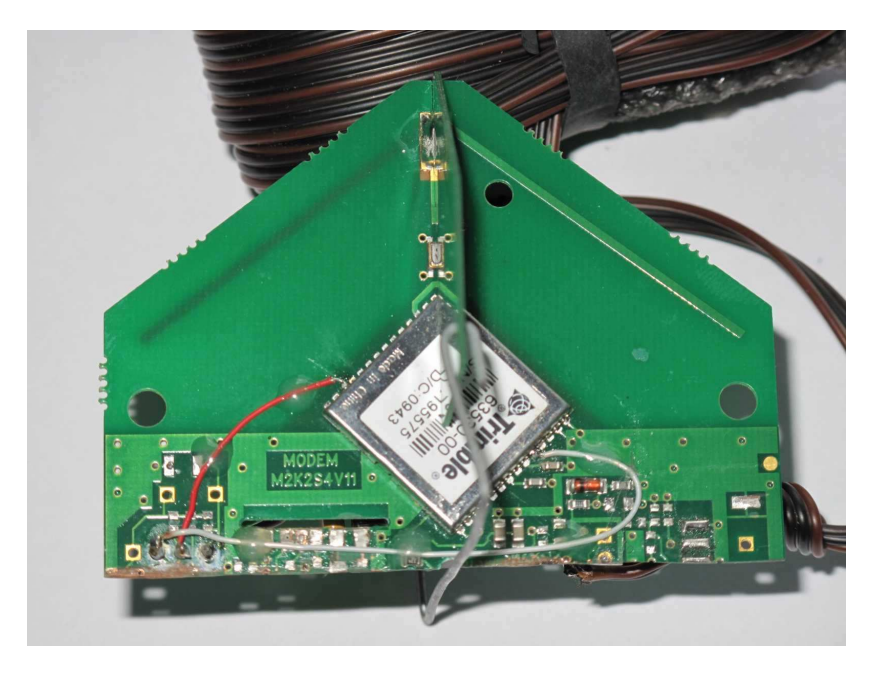

Photo 6 : Partie supérieure d'une radiosonde Modem M2K2 - dernière génération – câblage K. Raoof

![](_page_7_Figure_3.jpeg)

Figure 6 : Connexions du TRIMBLE Copernicus (extrait de la doc. Trimble) Alim 3 V en 12, et signal de sortie en 24

 Les signaux de sortie sont inversés par rapport aux signaux envoyés par les GPS classiques (comme un Garmin Etrex) qu'on peut aussi utiliser avec notre petite balise de test. Pour remettre les signaux dans le bon sens, un inverseur utilisant des portes 74HC04 a été utilisé (Photo 7)

### Fonctionnement du GPS avec la balise

 Il suffit de connecter le Jack 3,5 stéréo sur la balise de test et d'attendre que le GPS soit calé. Dès que la GPS a acquis la position, celle-ci est transmise dans la trame. Et si on débranche le connecteur, la position n'est plus transmise.

![](_page_8_Picture_2.jpeg)

Photo 7 : Le 74HC04 monté sous le GPS pour inverser le signal de sortie

### **Synthèse**

 Le premier prototype fonctionne parfaitement bien, en transmettant sur 431,990 MHz sa trame et sa position GPS, avec la modulation Cospas Sarsat. Ce premier montage est avant tout un montage d'essais. L'analyse de ses points faibles a permis de mettre au point la version finale de notre balise de test. Tous les éléments présentés dans ces deux premiers articles vont être utilisés dans le montage final.

 « La Plume », une balise de test de taille plus réduite, plus puissante (6mW au lieu de 1,5 mW), basée sur les mêmes composants (2 lignes coaxiales commutées par diodes PIN), sera décrite dans le prochain article [2], avec tous les schémas et les circuits imprimés.

# Références

[1] F1LVT, « Une petite balise 406 de test (1/3) », Janv 2013

[2] F1LVT, « La Plume, une petite balise de test (3/3) », Mars 2013

[3] F1LVT, « Générateur de trames de balise 406 MHz pour la vérification du fonctionnement de décodeurs de trames, et pour la construction de balise d'exercice ». http://www.adrasec38.fnrasec.org/crbst\_5.html